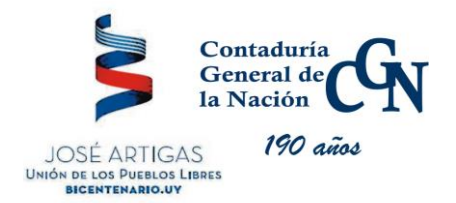

# *INSTRUCTIVO Nº 3/2017*

## *Ref:* **Procedimiento para realizar las Modificaciones Presupuestales incluidas en los artículos 14 y 15 la Ley 19.355 del 19 de diciembre de 2015, en la redacción dada por el artículo 72 de la Ley Nro. 18.719 de** *27 de diciembre de 2010 (literales D y H) Incisos 02 al 15, 21 y 24.*

Los artículos 14 y 15 la Ley 19.355 del 19 de diciembre de 2015 regulan los siguientes Tipos de Modificación Presupuestal:

#### **Tipo de Modificación Presupuestal 71**

Trasposición entre distintos proyectos de Funcionamiento

#### **Tipo de Modificación Presupuestal 72**

Trasposición desde, hacia y dentro del grupo 5 "Transferencias".

### *PROCEDIMIENTO:*

- 1) Ingreso del Documento de Modificación Presupuestal en el SIIF en estado "solicitado".
- 2) Ingreso de trámite en GEMAP adjuntando el documento de modificación presupuestal referido en el punto anterior, escaneado en pestaña "adjuntar documentos"
- 3) Una vez recibido el informe favorable de la Unidad de Presupuesto Nacional del MEF, la Contaduría General de la Nación a través de la División Presupuesto verificará la llave presupuestal y confirmará el documento de modificación presupuestal solicitado.

El resto de las Modificaciones Presupuestales que no involucren lo estipulado en el presente instructivo, seguirán rigiéndose por los procedimientos vigentes.

Montevideo, 7 de febrero de 2017